# **REGULAMIN PRACOWNI KOMPUTEROWYCH INSTYTUT GEOGRAFII I NAUK O ŚRODOWISKU**

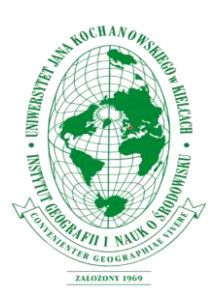

# Geografii i Nauk o Środowisku **obowiązują następujące zakazy:**

- 1. samodzielnego wchodzenia do pracowni (bez porozumienia z administratorem) poza godzinami otwarcia,
- 2. wnoszenia do pracowni jedzenia, napojów, odzieży wierzchniej, mokrych parasoli itd.,
- 3. dokonywania przez użytkowników jakichkolwiek napraw, rekonfiguracji sprzętu, przyłączania lub odłączania klawiatur, monitorów, myszy, rozkręcanie jednostek centralnych itp.,
- 4. pobierania nielegalnych kopii oprogramowania oraz materiałów chronionych ustawą o prawach autorskich,
- 5. **instalowania na komputerach znajdujących się w**  pracowni oprogramowania przyniesionego **zewnątrz lub ściąganego przez Internet** (bez porozumienia z administratorem pracowni),
- 6. kopiowania i rozpowszechniania oprogramowania i danych udostępnionych na stanowisku,
- 7. zakłócania pracy sprzętu, systemów operacyjnych i oprogramowania oraz działania sieci komputerowej.

### **B. Przed rozpoczęciem pracy należy:**

- 1. sprawdzić kompletność wyposażenia technicznego,
- 2. przygotować komputer do pracy poprzez:
	- włączenie przycisku zasilania komputera,
	- dostosowanie ustawień krzesła, klawiatury myszki i monitora do wymiarów swojego ciała; odległość od monitora osoby przy komputerze powinna wynosić ok. 70 cm,
	- wyregulowanie jasność ekranu monitora stosownie do swoich potrzeb i aktualnych warunków otoczenia,
	- **sprawdzenie używanych nośników danych na obecność szkodliwego oprogramowania,**
	- przygotowanie innego sprzętu pomocniczego).

#### **C. Po skończonej pracy należy:**

- 1. wykonać czynności porządkowe stanowiska pracy,
- 2. zabezpieczyć dokumenty i nośniki danych, **wykasowywać swoje pliki i katalogi zachowane na komputerze lokalnie**,
- 3. **wyłączyć komputer, zgasić światło, zamknąć okna, pracownię i przynieść klucz do pok. 329 (lub na portiernię, jeśli stamtąd był pobierany)**.

### **A. W pracowniach komputerowych Instytutu D. Przerwy na stanowisku pracy i inne zasady higieny pracy przy komputerze:**

- 1. przy długotrwałej pracy należy robić co najmniej 5 minutowe przerwy na odpoczynek po każdej godzinie pracy,
- 2. zaleca się częste wietrzenie pomieszczenia (powietrze posiada naturalną jonizację, która jest niszczona przez promieniowanie monitora, pole elektromagnetyczne powoduje ponadto polaryzację przestrzeni pomiędzy monitorem, a użytkownikiem, w wyniku czego twarz ludzka przyciąga tak samo cząsteczki kurzu jak monitor, wywołując niejednokrotnie reakcje alergiczne i podrażnienie oczu),
- 3. osoby pracujące w okularach powinny zaopatrzyć szkła w szkła z warstwą antyrefleksyjną eliminującą męczące szkodliwe odbicia światła.

# **E. Inne uwagi:**

- 1. **Osoby korzystające z pracowni są zobowiązane przestrzegać jej regulamin!**
- 2. Osobą odpowiedzialną za funkcjonowanie pracowni (administratorem) jest mgr Marcin Wójcik (pok. 114A, tel. 64-03, marcin.wojcik@ujk.edu.pl).
- 3. O wszystkich zauważonych uszkodzeniach sprzętu należy niezwłocznie poinformować administratora.
- 4. **Użytkownicy ponoszą odpowiedzialność finansową za szkody spowodowane (celowym) niewłaściwym użytkowaniem sprzętu komputerowego.**
- 5. **Pracownie komputerowe są monitorowane**, osoby które nie będą stosowały się do zasad regulaminu, nie będą mogły korzystać z pracowni.
- 6. **W okresie sesji egzaminacyjnych, poprawkowych, ferii zimowych, letnich, godzin rektorskich, dziekańskich itp. pracownie są NIECZYNNE.**

#### **F. Udostępnianie pracowni poza zajęciami dydaktycznymi:**

- 1. Istnieje możliwość korzystania z pracowni poza godzinami przeznaczonymi na zajęcia dydaktyczne (zgodnie z planem na Wirtualnej Uczelni). W tym celu należy się skontaktować z administratorem (mgr Marcin Wójcik).
- 2. **Pracownie przeznaczone są wyłącznie dla studentów i pracowników Instytutu Geografii i Nauk o Środowisku UJK**, lub osób mających upoważnienie na cele naukowe i dydaktyczne.